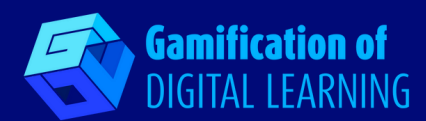

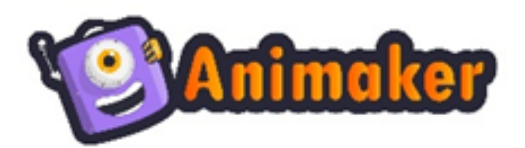

# **ANIMAKER**

**<https://www.animaker.com/>**

#### **CATÉGORIE :** Action

- **CLASSE ET MATIÈRE :** Pour toutes les matières et tous les niveaux d'enseignement, mais surtout pour l'école primaire et le collège
- **BRÈVE DESCRIPTION :** Animaker est une plateforme en ligne permettant de créer des animations et des vidéos Live-Action à l'aide de modèles et de personnages précréés.

### **TEMPS DE LECTURE :** 3 minutes

- **OBJECTIFS D'APPRENTISSAGE :** Parfois, les élèves perdent leur motivation à apprendre parce que le matériel ou la manière dont celui-ci est présenté n'est pas très engageant et interactif. Pour cette raison, les enseignants devraient envisager de présenter le matériel pédagogique et le contenu éducatif de manière différente et plus attrayante afin de capter l'attention des étudiants et de répondre à leurs différents besoins et styles d'apprentissage. Animaker permet de créer du matériel et du contenu visuel, tels que des vidéos éducatives, qui ont un impact considérable sur les étudiants.
- **MOMENT OÙ L'OUTIL EST NÉCESSAIRE :** Animaker est utile pour permettre aux étudiants d'apprendre de nouvelles informations et de nouveaux concepts, et d'en savoir plus sur un sujet particulier, en rendant les sujets plus clairs et plus simples.

### **NIVEAU DE DIFFICULTÉ (NOTE) ET ÂGE :** Facile, 6+

**POURQUOI UTILISER CET OUTIL:** Animaker permet aux enseignants de créer des vidéos éducatives animées en ligne à des fins d'enseignement et d'apprentissage. Les enseignants peuvent utiliser cet outil pour créer des leçons et des présentations interactives et attrayantes sur des sujets spécifiques, en les adaptant aux besoins de leurs élèves. Les étudiants, grâce aux vidéos explicatives, peuvent apprendre des informations plus rapidement et améliorer leur créativité en utilisant Animaker pour créer des vidéos animées pour leurs projets et devoirs. En outre, les vidéos animées sont très utiles pour les élèves souffrant de troubles spécifiques de l'apprentissage : ce sont souvent des apprenants visuels qui pourraient bénéficier d'un soutien audiovisuel et de vidéos éducatives animées comme matériel d'apprentissage.

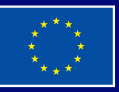

**Financé par l'Union européenne. Les points de vue et avis exprimés n'engagent toutefois que leur(s) auteur(s) et ne reflètent pas nécessairement ceux de l'Union européenne ou de l'Agence exécutive européenne pour l'éducation et la culture (EACEA). Ni l'Union européenne ni l'EACEA ne sauraient en être tenues pour responsables.**

## **DIGITAL CARD N° 1**

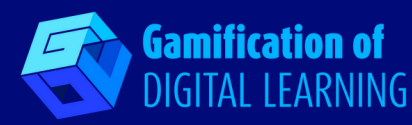

**DESCRIPTION DE L'OUTIL :** Animaker est un outil gratuit pour créer des vidéos éducatives créatives en ligne avec une interface simple par glisser-déposer, très facile à utiliser même pour les débutants. Il rend l'apprentissage amusant et sans effort pour le public et même les concepts les plus complexes peuvent être enseignés et mieux appris grâce à des vidéos éducatives animées interactives et engageantes. La plateforme fournit de nombreux modèles prédéfinis à choisir en fonction des objectifs d'enseignement et d'apprentissage, aidant l'utilisateur dans le processus d'édition étape par étape.

**PRÉPARATION ET COMMENT UTILISER L'OUTIL :** Pour commencer à utiliser Animaker, il est nécessaire de créer un compte et de se connecter pour accéder au tableau de bord. Il est possible de créer une vidéo à partir de zéro ou de choisir parmi des modèles de vidéo éducative prêts à être édités, en fonction du sujet à enseigner, et qui peuvent être personnalisés dans les moindres détails. Après avoir choisi le modèle, il est possible de le personnaliser en modifiant les couleurs, la police, le titre, et en ajoutant des personnages animés, des images, des pistes musicales, des icônes, des scènes, des voix off, etc. Une fois la phase d'édition terminée, la vidéo peut être téléchargée.

**EXEMPLE :** Ceci est un exemple de leçon créée avec Animaker: <https://youtu.be/QXHuRxjcek8>

**RESSOURCES REQUISES :** Ordinateur/Carnet de note/Téléphone portable – Adresse Email – Tableau interactif – Connexion Internet

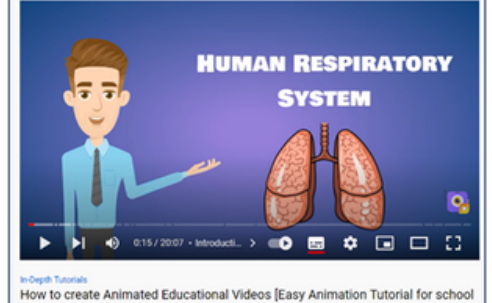

projects!] Assignments

### **RÉFÉRENCES SUPPLÉMENTAIRES :**

- Animated educational videos and how to create them A Guide <https://www.animaker.com/hub/animated-educational-videos/>
- Animaker Tutorial Animated Videos <https://youtu.be/T7JbdzKbUQg>
- How to create Animated Educational Videos <https://youtu.be/QXHuRxjcek8>
- Animaker Blog <https://www.animaker.com/blog/>
- What is Animaker Class? A Creative Toolkit for Educators & Students! <https://youtu.be/Q5EFZp1Dq30>

### **AVANTAGES ET INCONVÉNIENTS DE L'UTILISATION DE L'OUTIL :**

**POUR** Interactivité; personnalisation; interface simple par glisser-déposer; nombreux modèles de vidéos prêts à monter; formats vidéo HD, Full HD and SD; disponible dans la plupart des langues européennes et plusieurs langues asiatiques. **CONTRE** Connexion internet requise ; le durée maximale d'une vidéo est de 30 minutes.

### **TAUX DE RECOMMANDATION DES ENSEIGNANTS (SCORE) :** 4/5

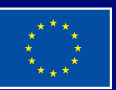

**Financé par l'Union européenne. Les points de vue et avis exprimés n'engagent toutefois que leur(s) auteur(s) et ne reflètent pas nécessairement ceux de l'Union européenne ou de l'Agence exécutive européenne pour l'éducation et la culture (EACEA). Ni l'Union européenne ni l'EACEA ne sauraient en être tenues pour responsables.**